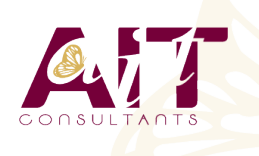

**SARL ONEO**  1025 rue Henri Becquerel Parc Club du Millénaire, Bât. 27 34000 MONTPELLIER **N° organisme : 91 34 0570434**

**Nous contacter : +33 (0)4 67 13 45 45 www.ait.fr contact@ait.fr**

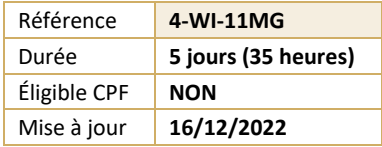

# **Windows 11 Mettre en œuvre et gérer**

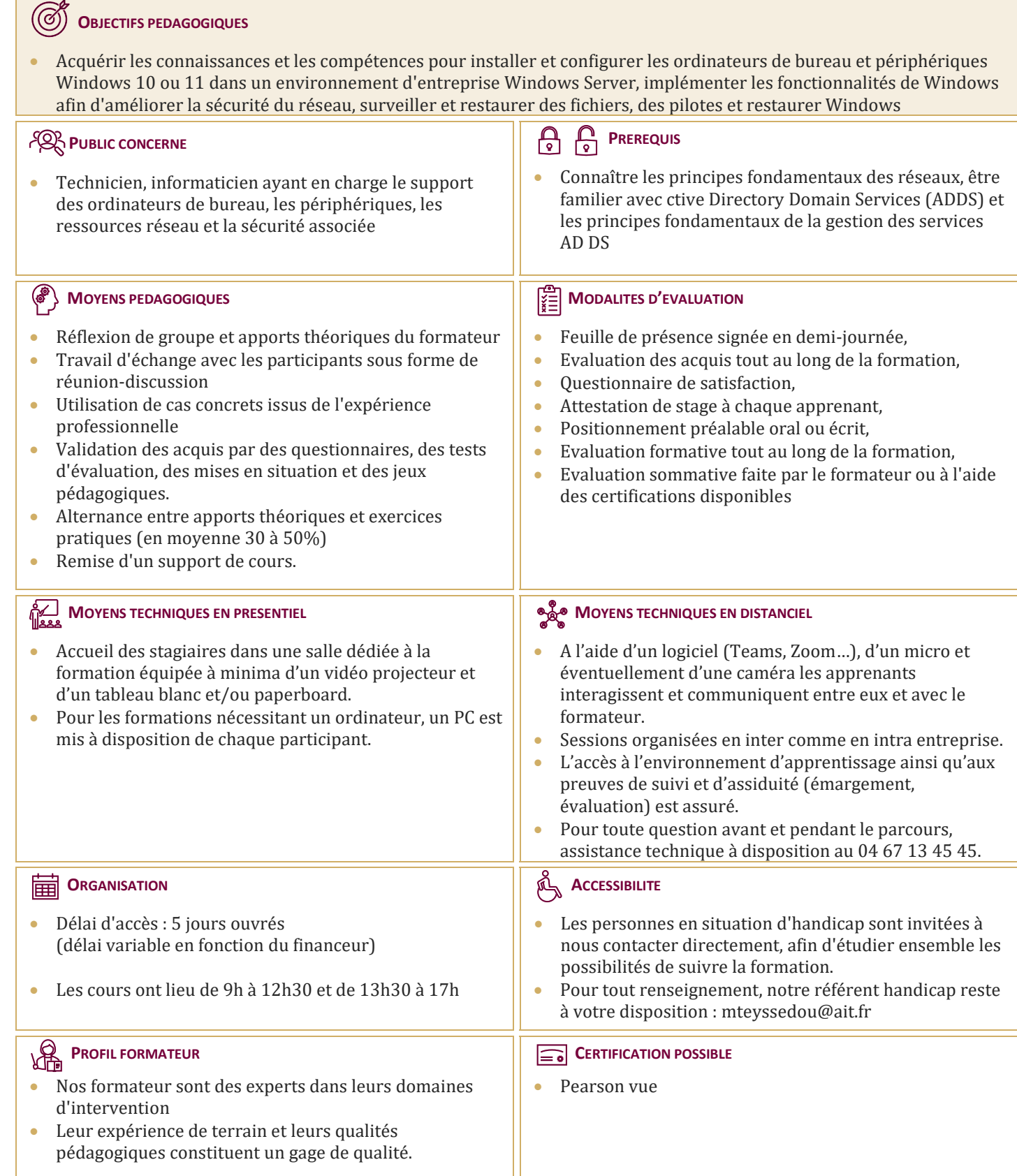

## **Windows 11 Mettre en œuvre et gérer**

## **INTRODUCTION A MICROSOFT WINDOWS**

- $\Box$  Naviguer dans Windows
- $\Box$  Configurer le menu Démarrage
- $\Box$  Configurer le bureau

#### **INSTALLATION DE WINDOWS**

## $\Box$  Installer Windows

 $\Box$  Mise à jour de Windows

## **CONFIGURATION DE WINDOWS**

- $\Box$  Utiliser les paramètres
- $\Box$  Utiliser le panneau de contrôle
- Utiliser Windows PowerShell
- $\Box$  Utiliser les GPOs
- $\Box$  Connecter un compte Microsoft
- $\Box$  Synchroniser les paramètres entre les périphériques

#### **CONFIGURATION DE LA CONNECTIVITE RESEAU**

- $\Box$  Configurer les adresses IP manuellement
- $\Box$  Configurer les paramètres automatiques IP
- $\Box$  Configurer les paramètres DNS
- $\Box$  Tester la résolution de nom

#### **GESTION DU STOCKAGE**

- $\Box$  Ajouter un disque
- $\Box$  Créer un volume simple
- $\Box$  Compresser un dossier
- $\Box$  Autoriser les quotas de disques
- $\Box$  Créer un espace de stockage

#### **GESTION DES FICHIERS ET IMPRIMANTES**

- $\Box$  Les systèmes de fichiers
- $\Box$  Configurer et gérer l'accès aux fichiers
- $\Box$  Créer et sécuriser un dossier de données
- Partager le dossier de données
- $\Box$  Configurer les dossiers de travail
- $\Box$  Installer et partager une imprimante

#### **GESTION DES APPLICATIONS DANS WINDOWS**

- $\Box$  Vue d'ensemble des méthodes utilisées pour fournir les applications aux utilisateurs
- $\Box$  Installer te mettre à jour les applications depuis el Windows Store
- Contrôler l'accès au Windows Store
- $\Box$  Télécharger une application
- $\Box$  Configurer les navigateurs web

## **GESTION DE LA SECURITE DES DONNEES**

- $\Box$  Vue d'ensemble des menaces liées à la sécurité des données
- $\Box$  Sécuriser les données avec EFS
- Mettre en oeuvre et gérer BitLocker

#### **GESTION DE LA SECURITE DES PERIPHERIQUES**

- Utiliser les paramètres de sécurité pour atténuer les menaces
- $\Box$  Configurer le contrôle des comptes utilisateurs
- Créer les règles de sécurité
- $\Box$  Tester les règles de sécurité
- $\Box$  Configurer les prompts UAC

#### **GESTION DE LA SECURITE RESEAU**

- $\Box$  Vue d'ensemble des menaces liées à la sécurité réseau
- $\Box$  Pare-feu Windows
- $\Box$  Créer et tester des règles entrantes
- $\Box$  Créer et tester des règles sortantes
- $\Box$  Créer et tester des règles de sécurité de connexion
- □ Configurer Windows Defender

## **MAINTENANCE DE WINDOWS**

- $\Box$  Mettre à jour Windows
- $\Box$  Configurer les mises à jour pour un périphérique
- $\Box$  Configurer les mises à jour avec les GPOs
- $\Box$  Utiliser le centre de maintenance
- $\Box$  Surveiller les évènements
- $\Box$  Surveiller la fiabilité et la performance

#### **DEPANNAGE ET RESTAURATION**

- Installer la mise à jour d'un pilote de périphérique
- $\Box$  Restaurer un pilote de périphérique antérieur
- $\Box$  Utiliser l'historique pour restaurer les fichiers
- $\Box$  Utiliser des versions antérieures pour restaurer des fichiers
- $\Box$  Restaurer un périphérique avec un point de restauration
- $\Box$  Utiliser les options avancées de redémarrage pour restaurer un périphérique